B. Gust 2023

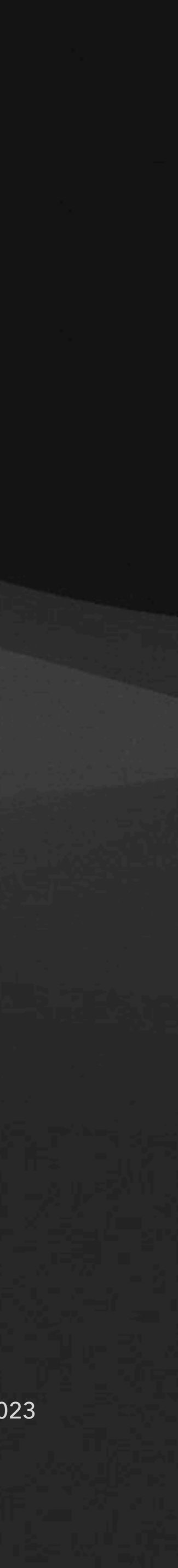

# **Informatik** Als Wahlpflichtfach in Klasse 9 und 10

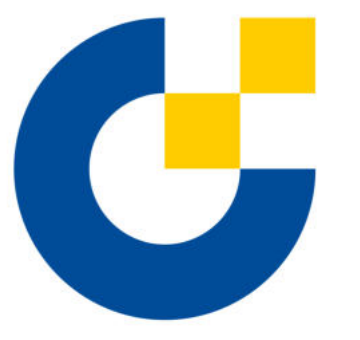

#### Gebrüder Humboldt Gymnasium

Gemeinsam Wissen schaffen

```
6, n) @
                  ply(e[i], n), r mmm [1) break
for (i in e)
     if (r = t.apply(e[i], n), r === 11) break
if (a) ((; 0 > i; i++)
if (r = t.call(e[i], i, e[i]), r == |1) break
r(i in e)if (r = t.call(e[i], i, e[i]), r == |1) break;
lb.call("\uferf\u00a0") ? function(e) {
null == e ? " : b.call(e)on(e) \{null == e ? " : (e + "').replace(C, "")function(e, t) {
        e && (M(Object(e)) ? x.merge(n, "string" == typeof e ? [e]
mu11metricon(e, t, n) (
     eturn m.call(t, e, m);
                   n \ge 0 b n \ge 0 Math.max(0, n \ne n) n \ge 0; n \ge n;
```
t 88 t[n] mmm e) return n

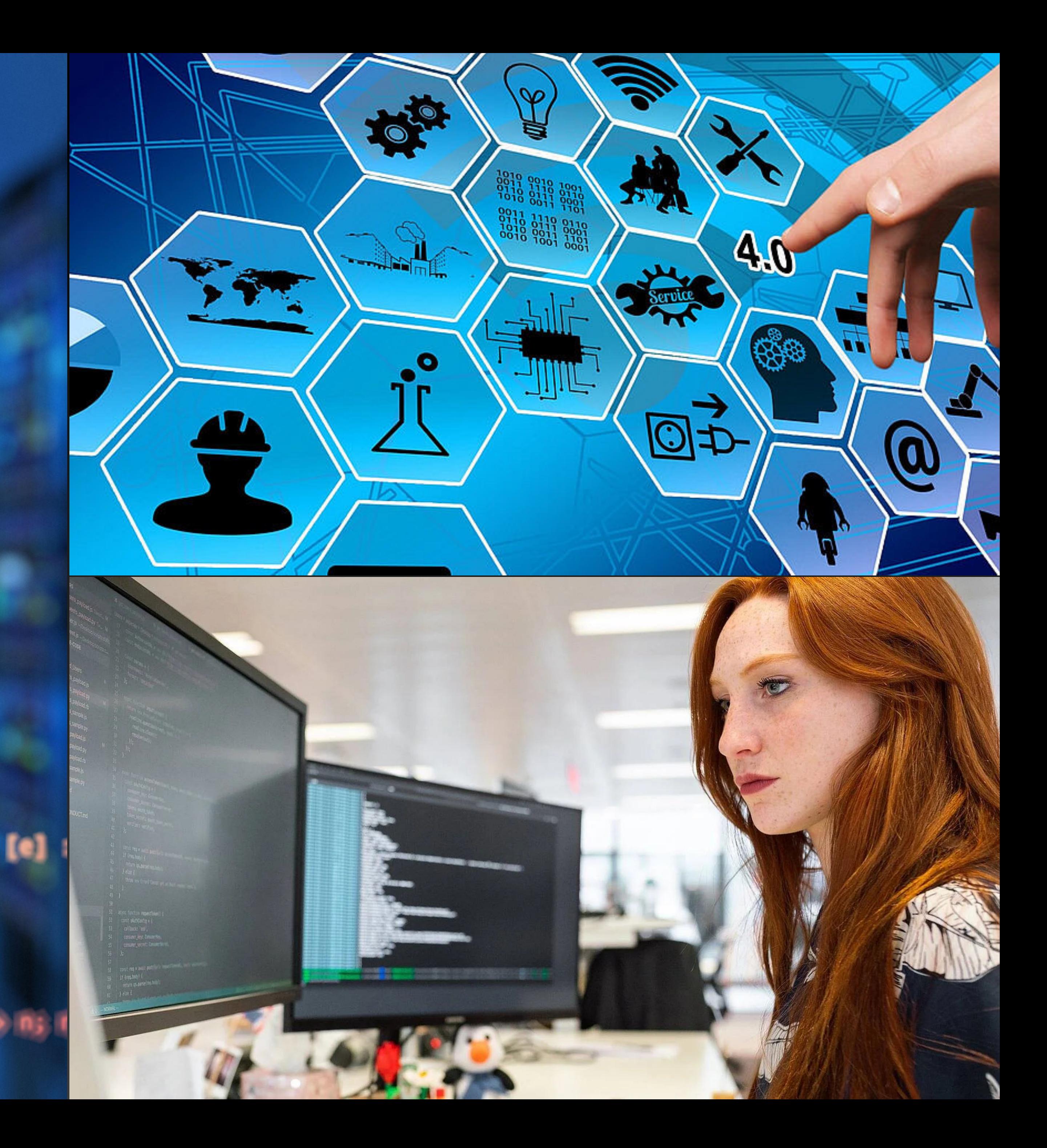

# **Inhaltsfelder**

- Informationen und Daten
- Informatiksysteme
- Algorithmen
- Formale Sprachen
- Informatik, Mensch und Gesellschaft

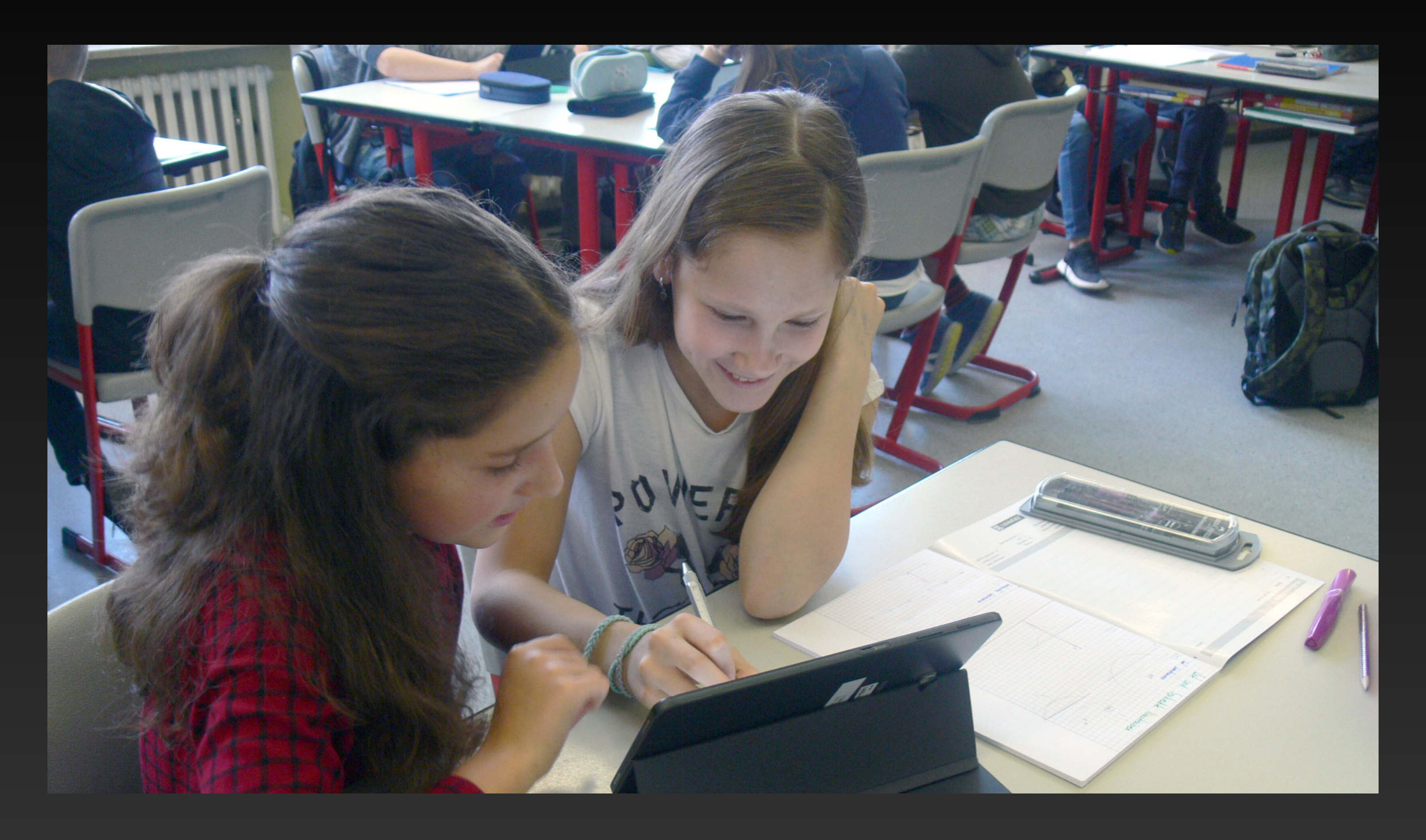

## **Informationen und Daten** Daten sind überall

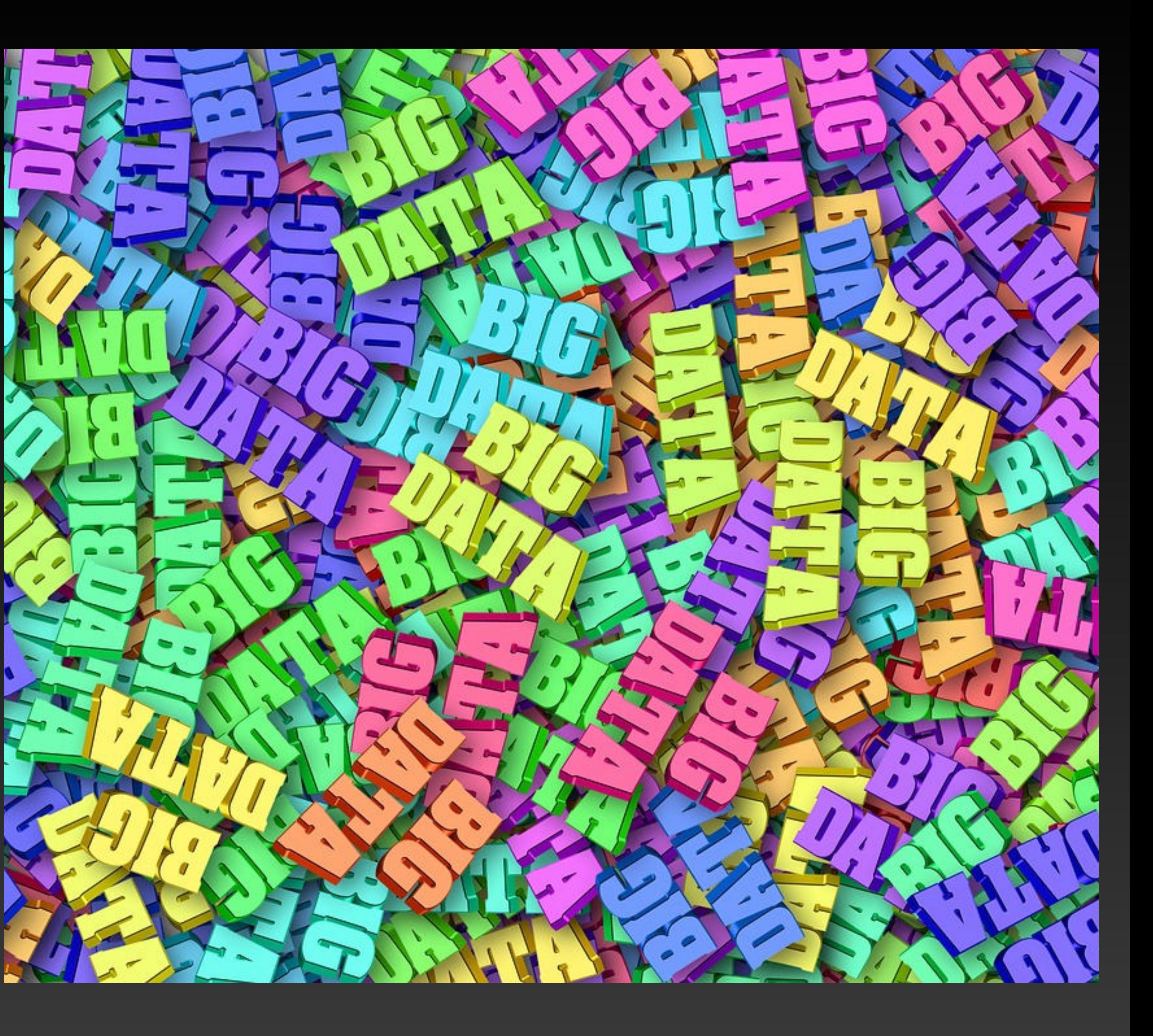

### **Informationen und Daten**

- Wie können Daten digital und elektronisch dargestellt werden
- Warum können Computer nur mit 1 und 0 rechnen?
- Wie wird aus Zahlen ein Video?
- Welche Datenmengen erzeugen wir täglich?

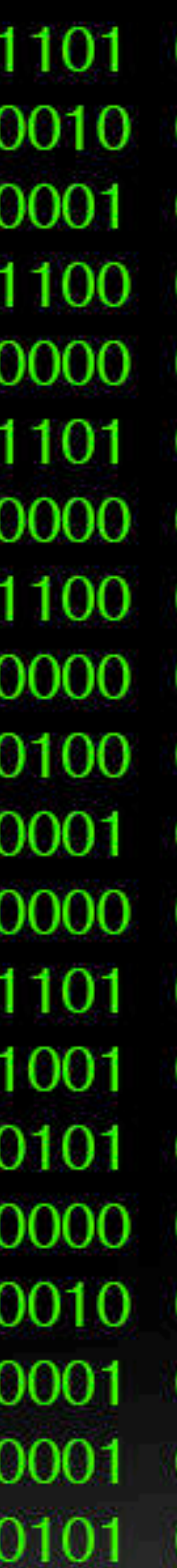

## **Informatiksysteme**  Begegnungen in Alltag

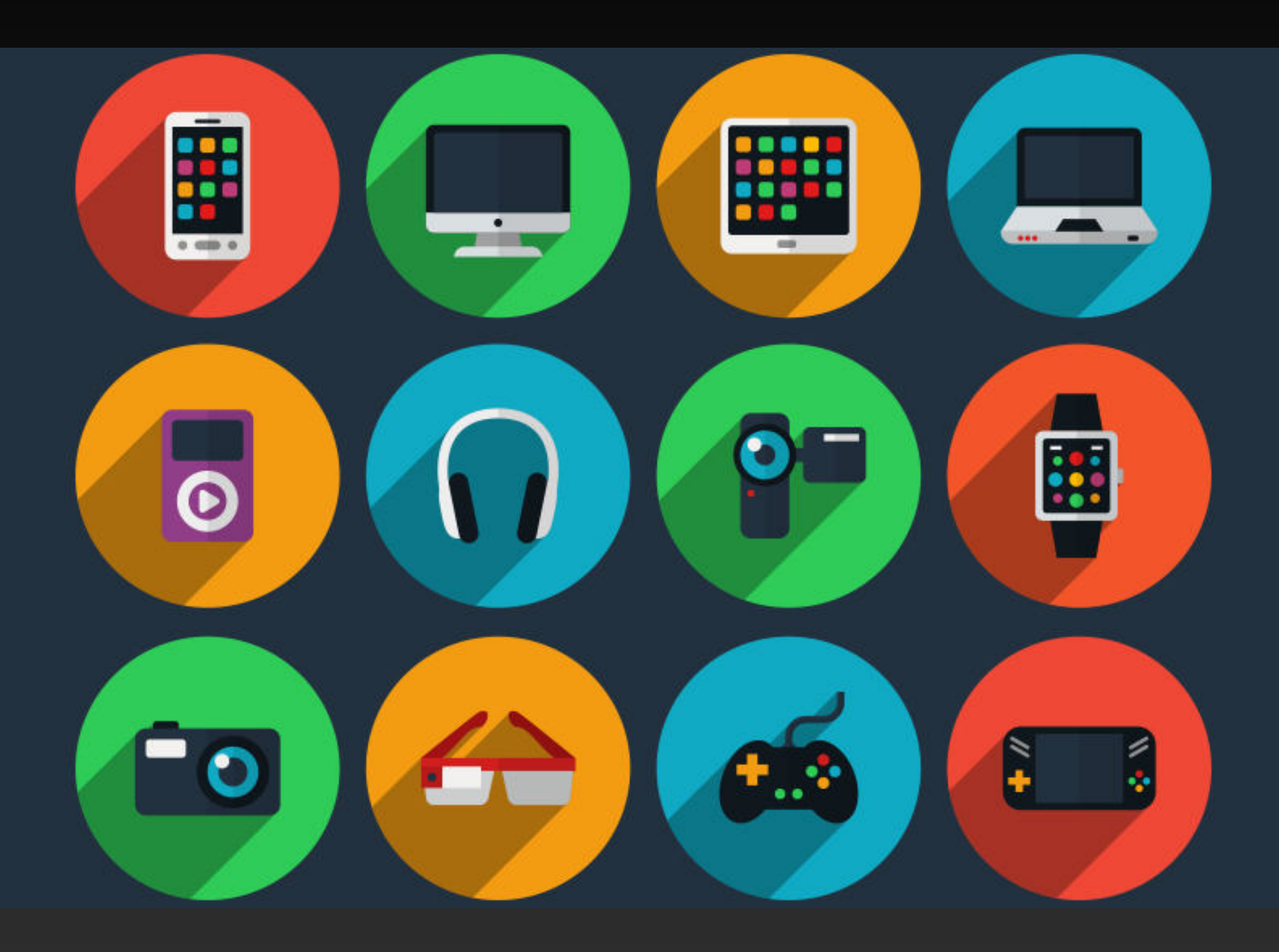

# **Informatiksysteme**

- Wie funktioniert mein Smartphone?
- Wie ist das Schulnetz aufgebaut?
- Warum ist WLAN nicht gleich Internet?
- Wie funktionieren Webseiten?
	- Schülerinnen und Schüler erstellen eigene Webseiten zur Präsentation ihrer Lieblingsthemen

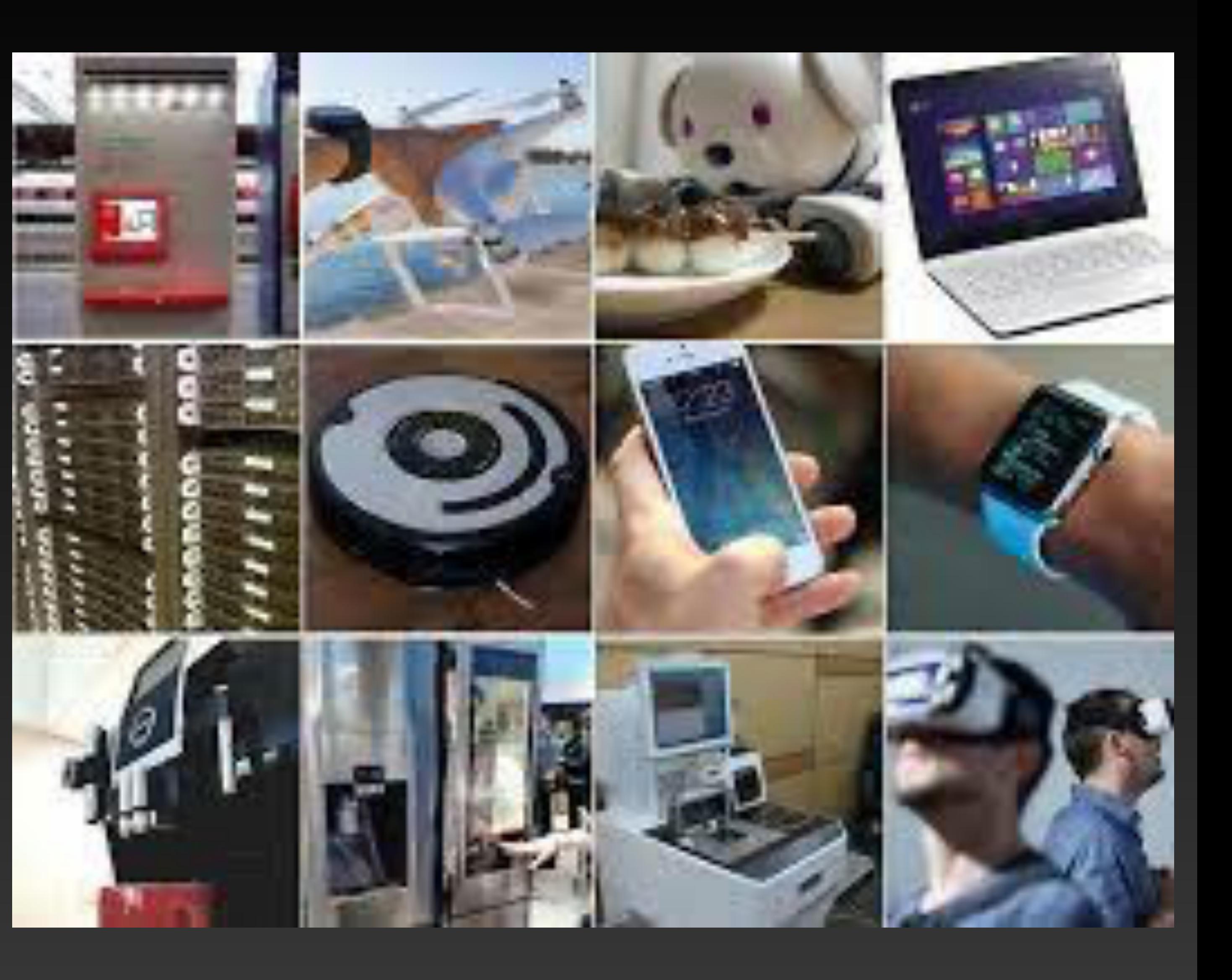

**Algorithmen** Schritt für Schritt - Anleitungen nicht nur für Computer

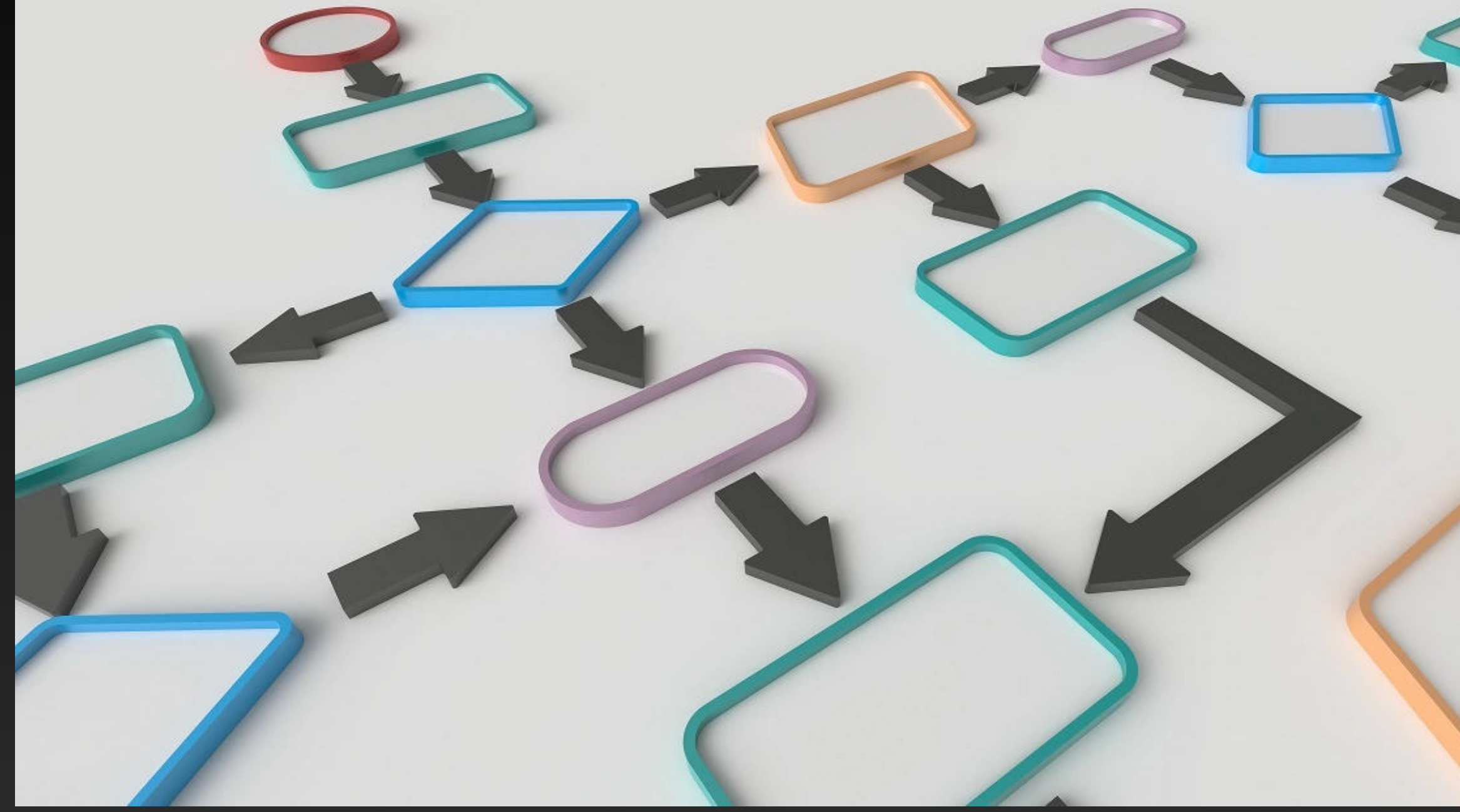

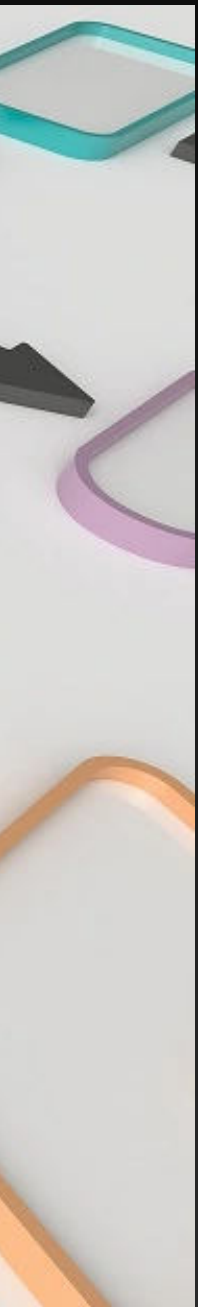

# **Algorithmen**

- Sichere Kommunikation in digitalen Medien mit Kryptographie
	- Verschlüsselungsverfahren (historisch und aktuell)
	- Möglichkeiten zum Schutz der Privatsphäre
- Apps um Ordnung zu halten Programme zum Suchen und Sortieren von Daten
- Kryptowährungen (Bitcoin, Ethereum, etc.)

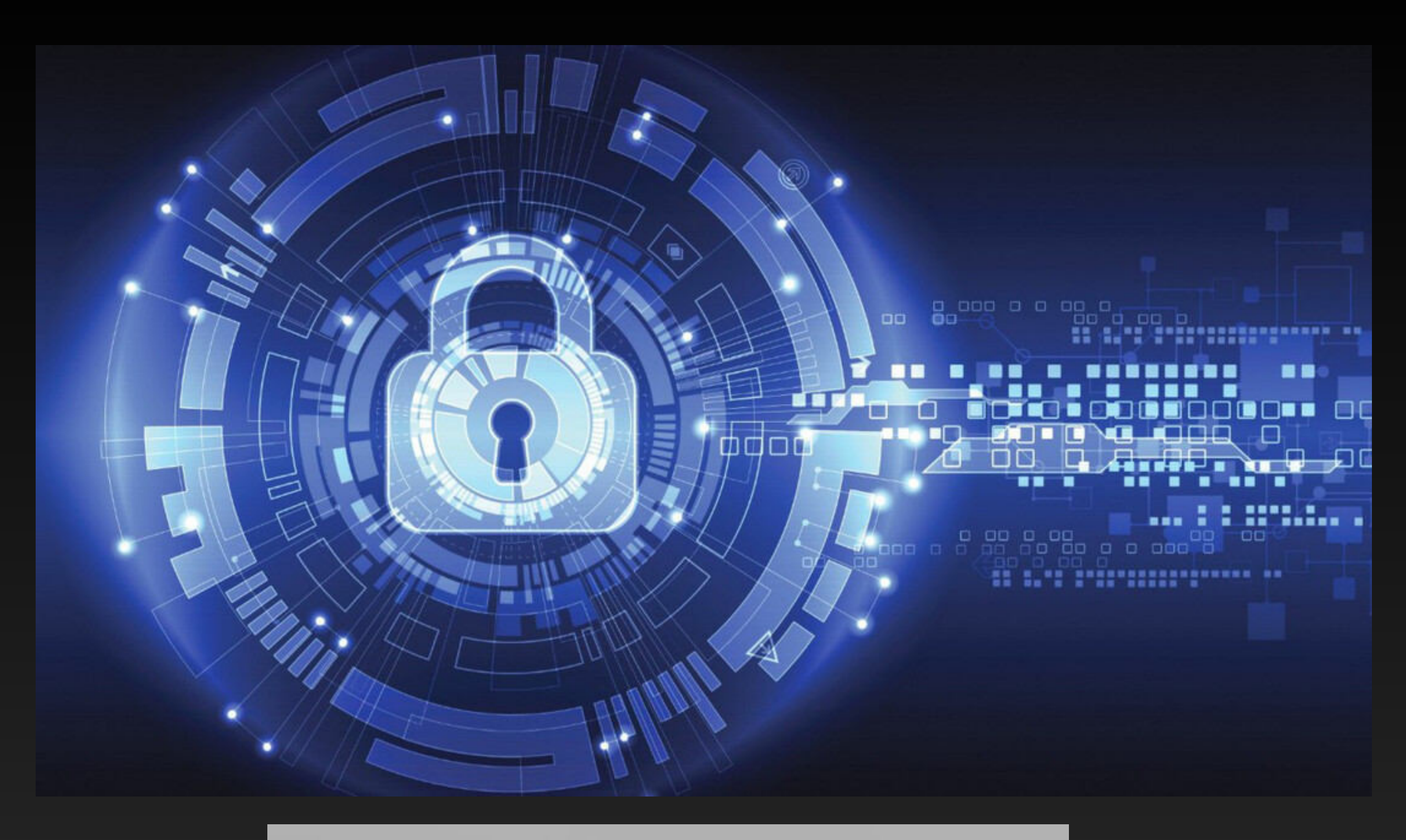

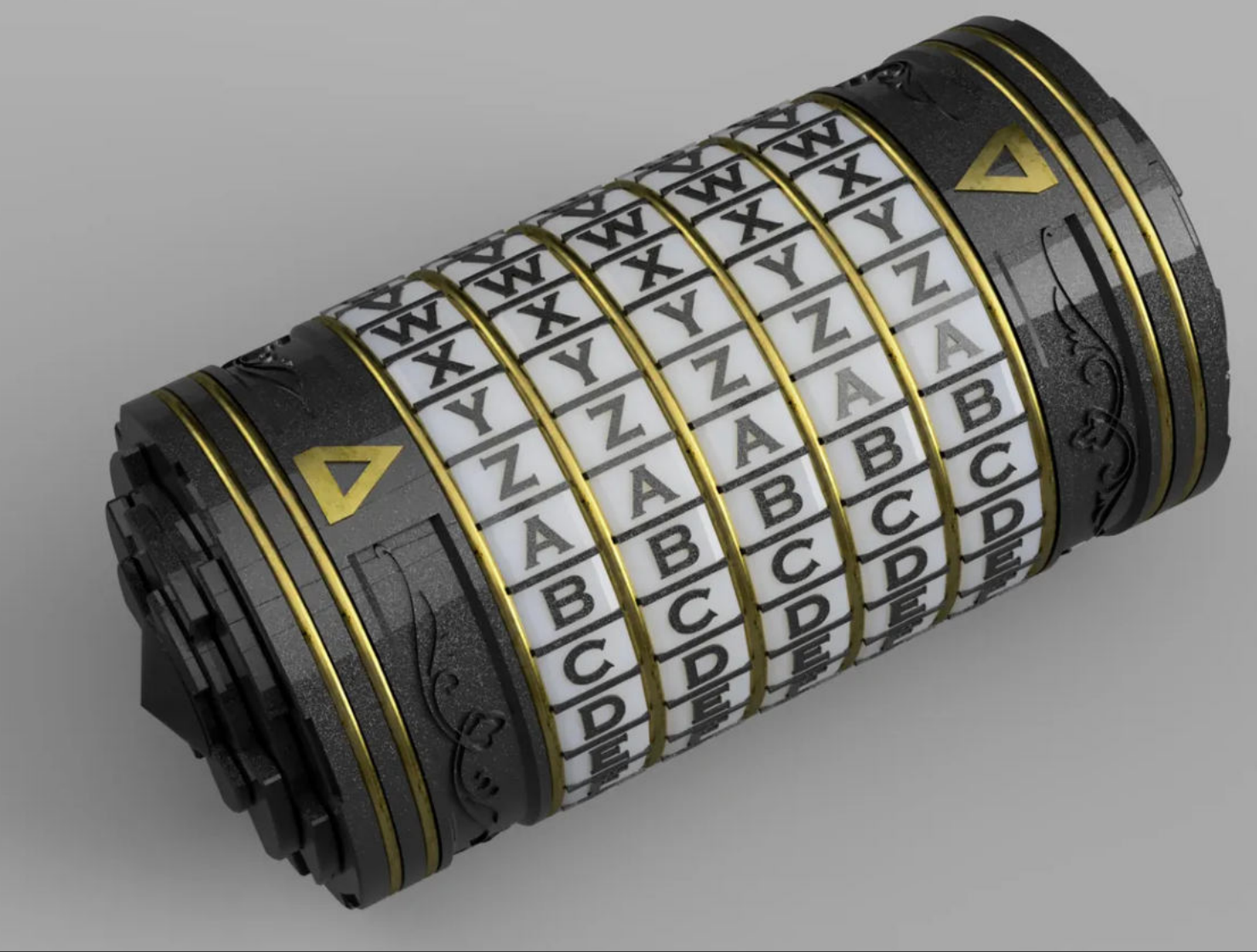

## **Programmieren**

- Programmieren eigener Anwendungen mit Scratch, Python, etc.
- Scratch: Spielerischer Wiedereinstieg zum Erlernen der Grundkonzepte
- Python: Weit verbreitete Programmiersprache

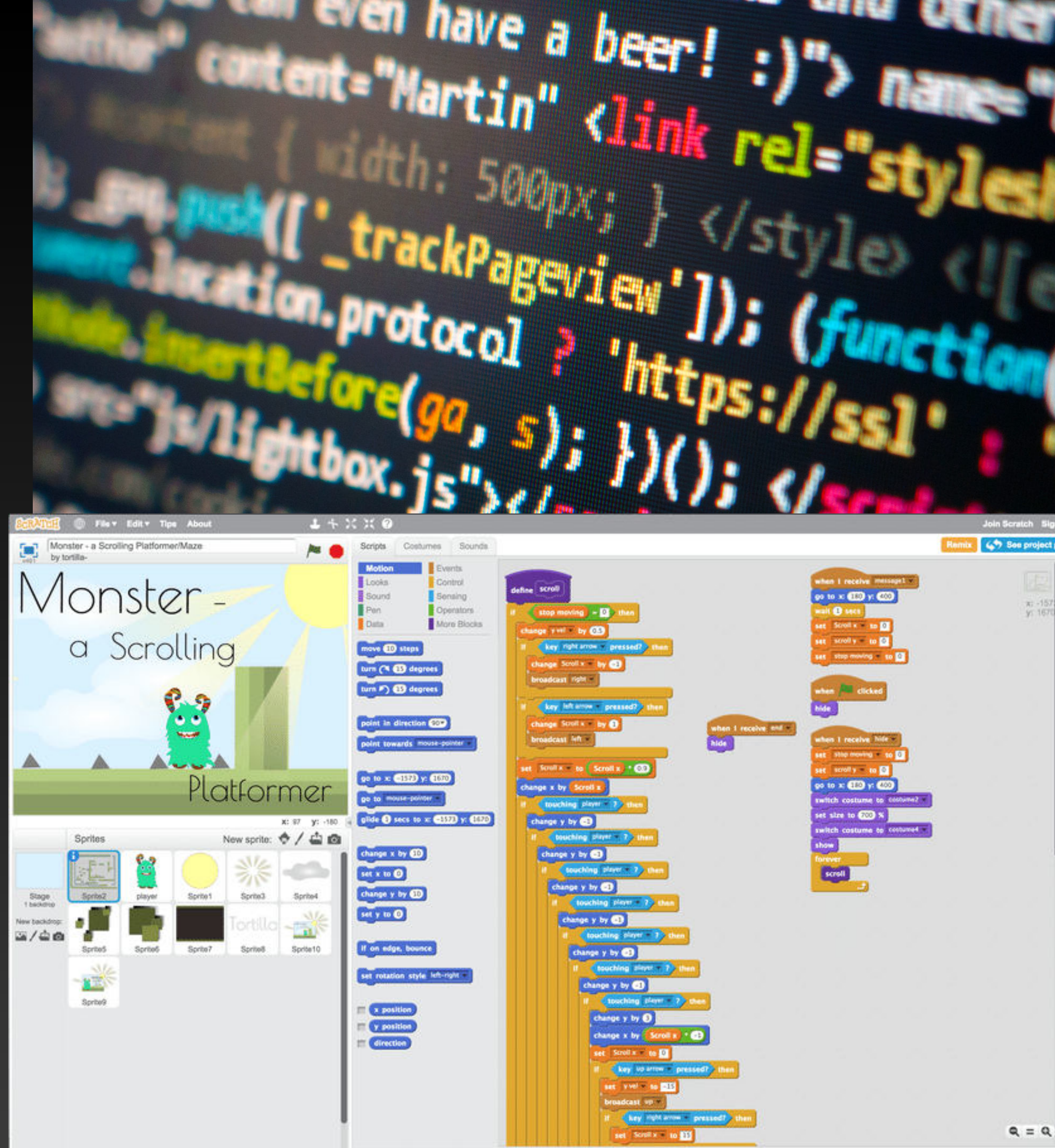

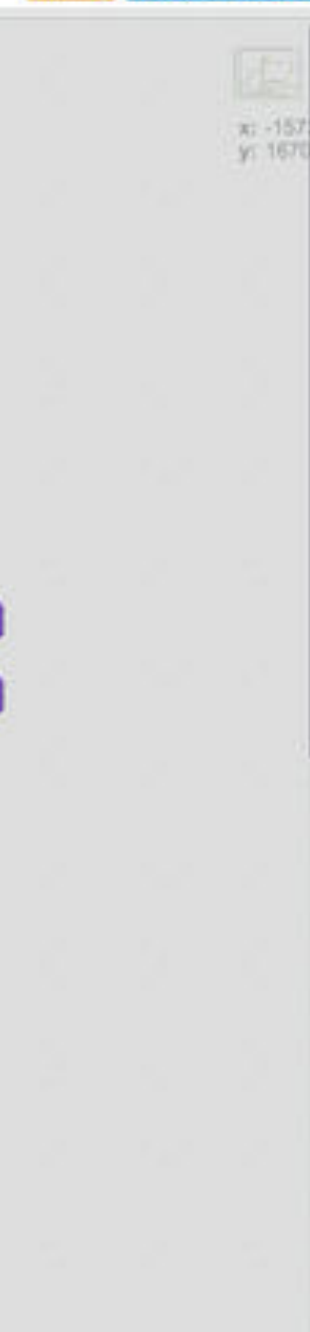

### **Formale Sprachen** Automaten, Maschinelles Lernen und Künstliche Intelligenz

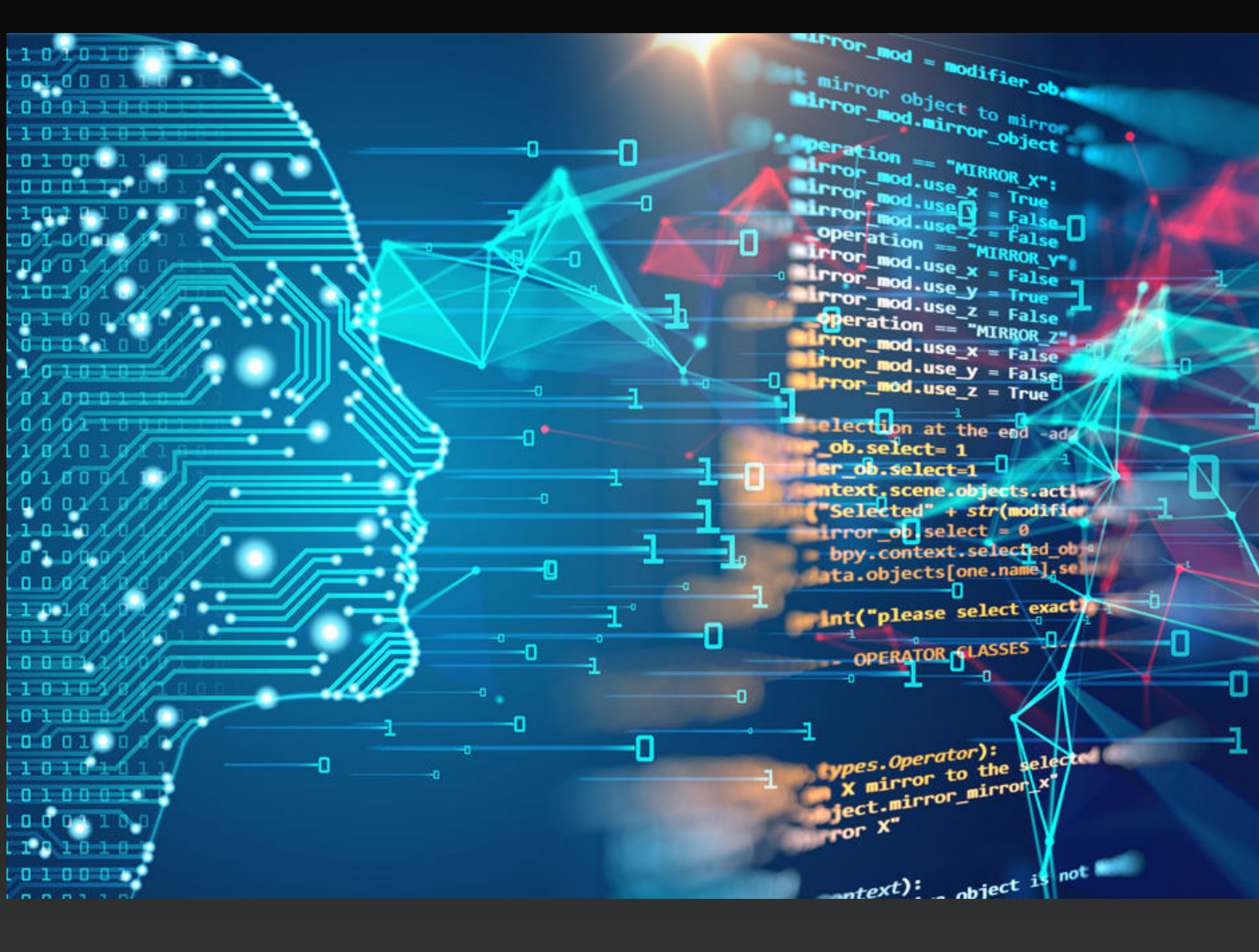

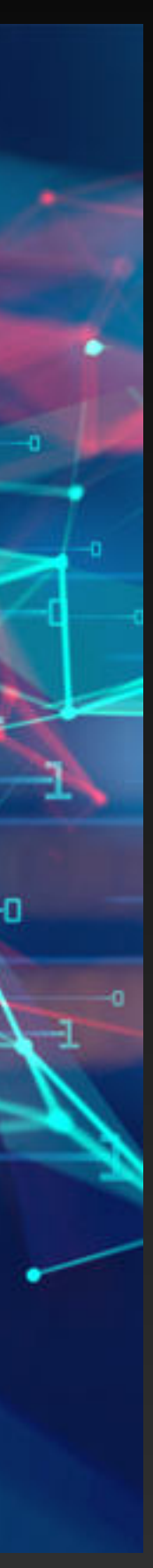

# **Formale Sprachen**

- Robotik automatische Systeme als Helfer der Menschen in Wissenschaft, Industrie und Alltag
	- Programmieren von Robotern in Simulationen und praktisch
	- Robotik im praktischen Einsatz

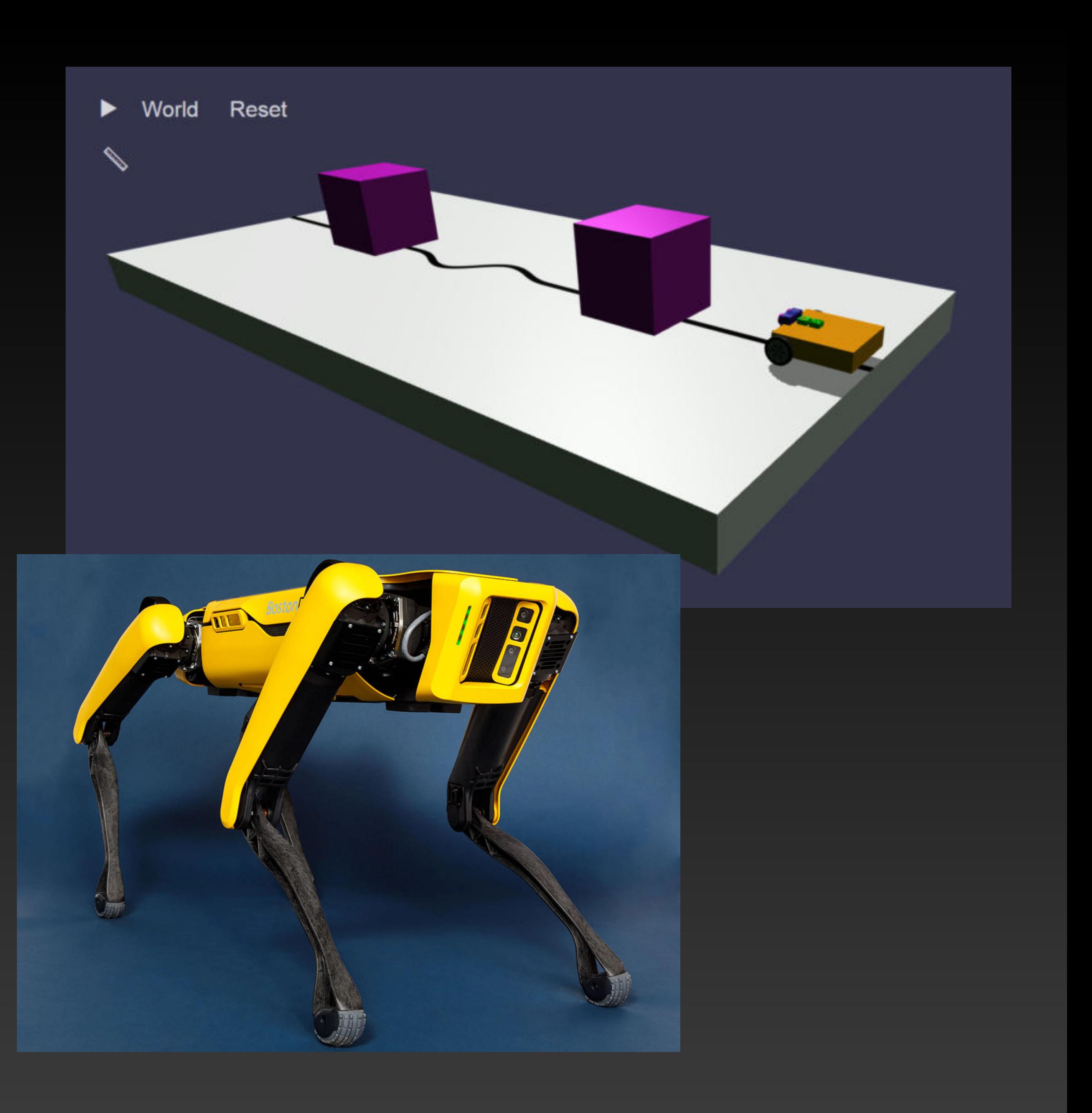

## **Informatik, Mensch und Gesellschaft** Wie wirkt sich Informatik auf die Gesellschaft aus

**ABC COCO COCO** UCCCCC 98868089  $\frac{0}{100}$ 

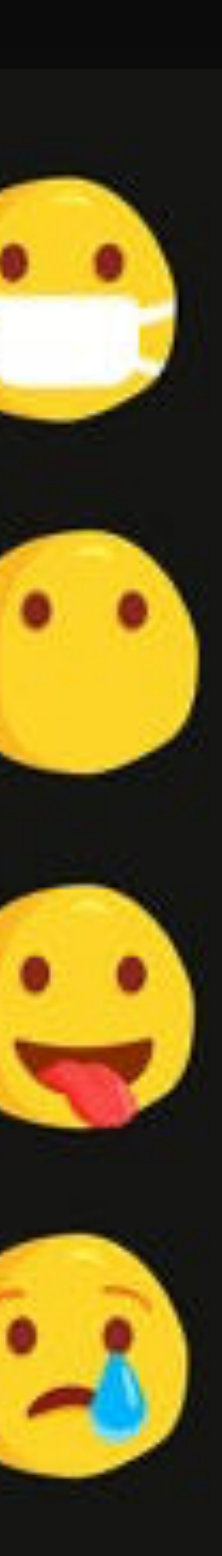

#### **Informatik, Mensch und Gesellschaft**

- Spuren im Netz der digitale Fußabdruck
- Umgang mit personenbezogenen Daten im Internet
- Warum sind so viele Apps kostenlos - wie verdient TikTok Geld?

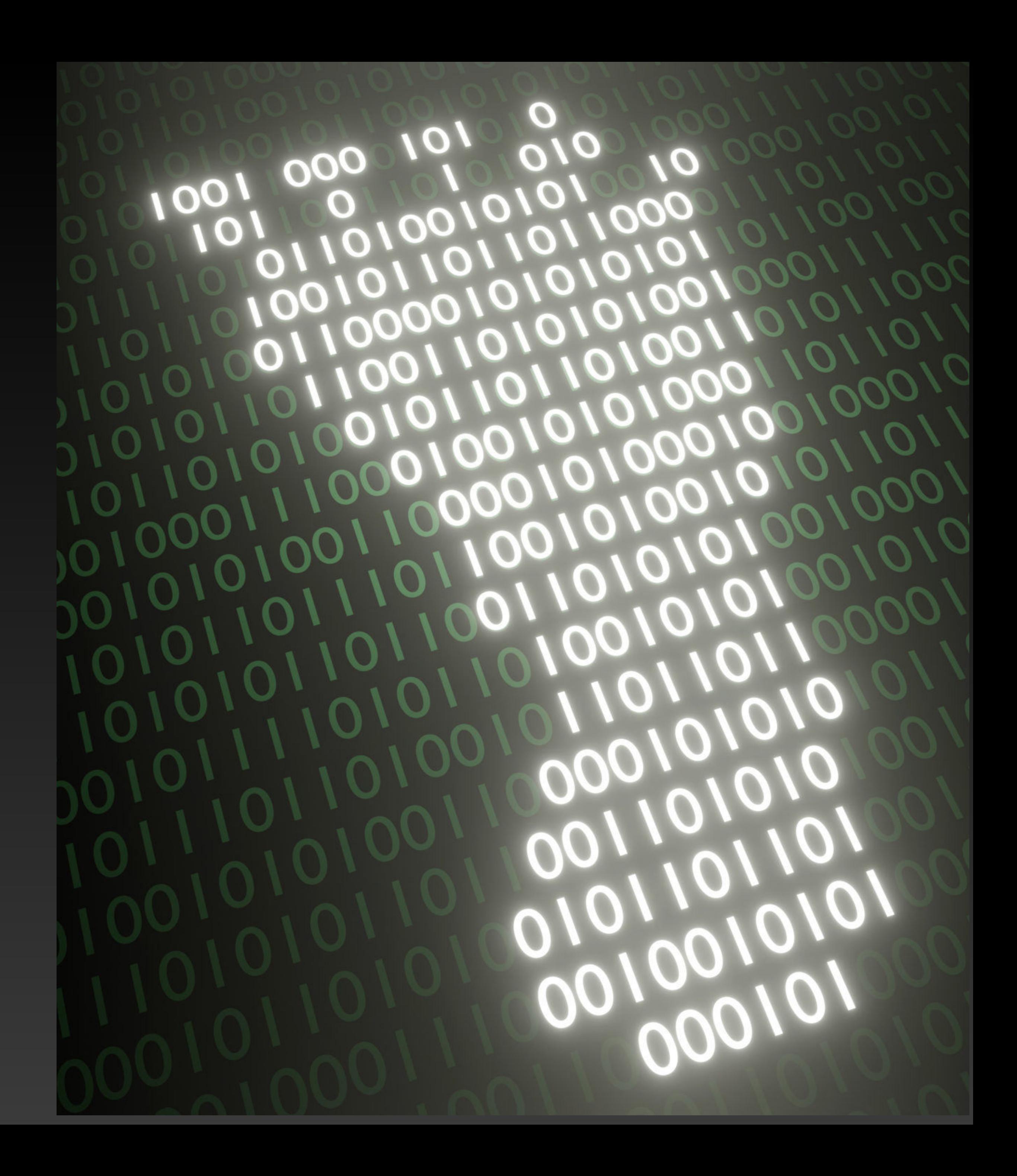

**Mögliche Schwerpunkte**

## **Maschinelles Lernen und KI** Wie lernen Maschinen

-

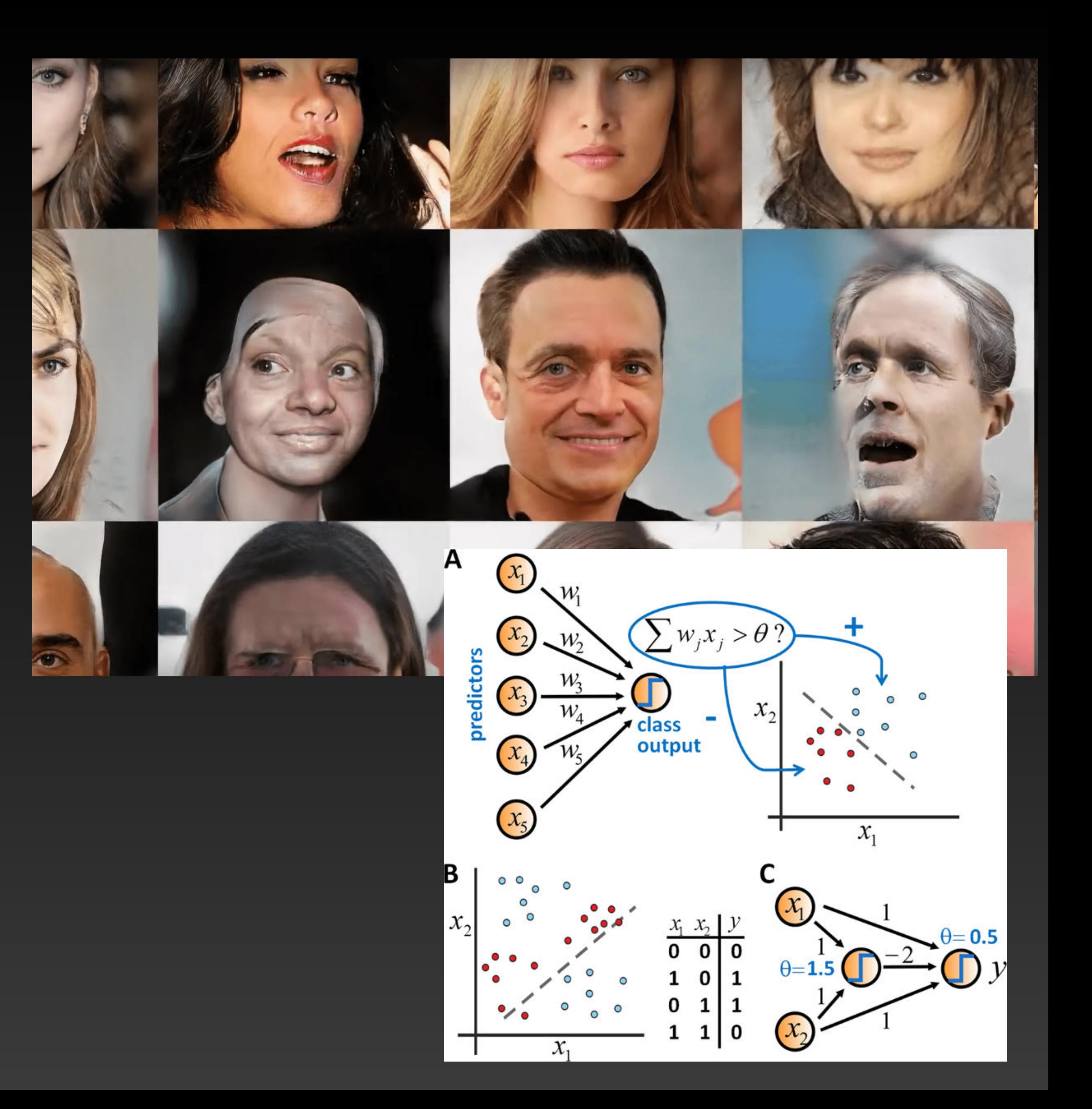

Entwicklung eines Systems zum maschinellen Lernen z.B. Bilderkennung

## **Praktische Informatik in der Elektronik** Programmierung von Microcontrollern

-

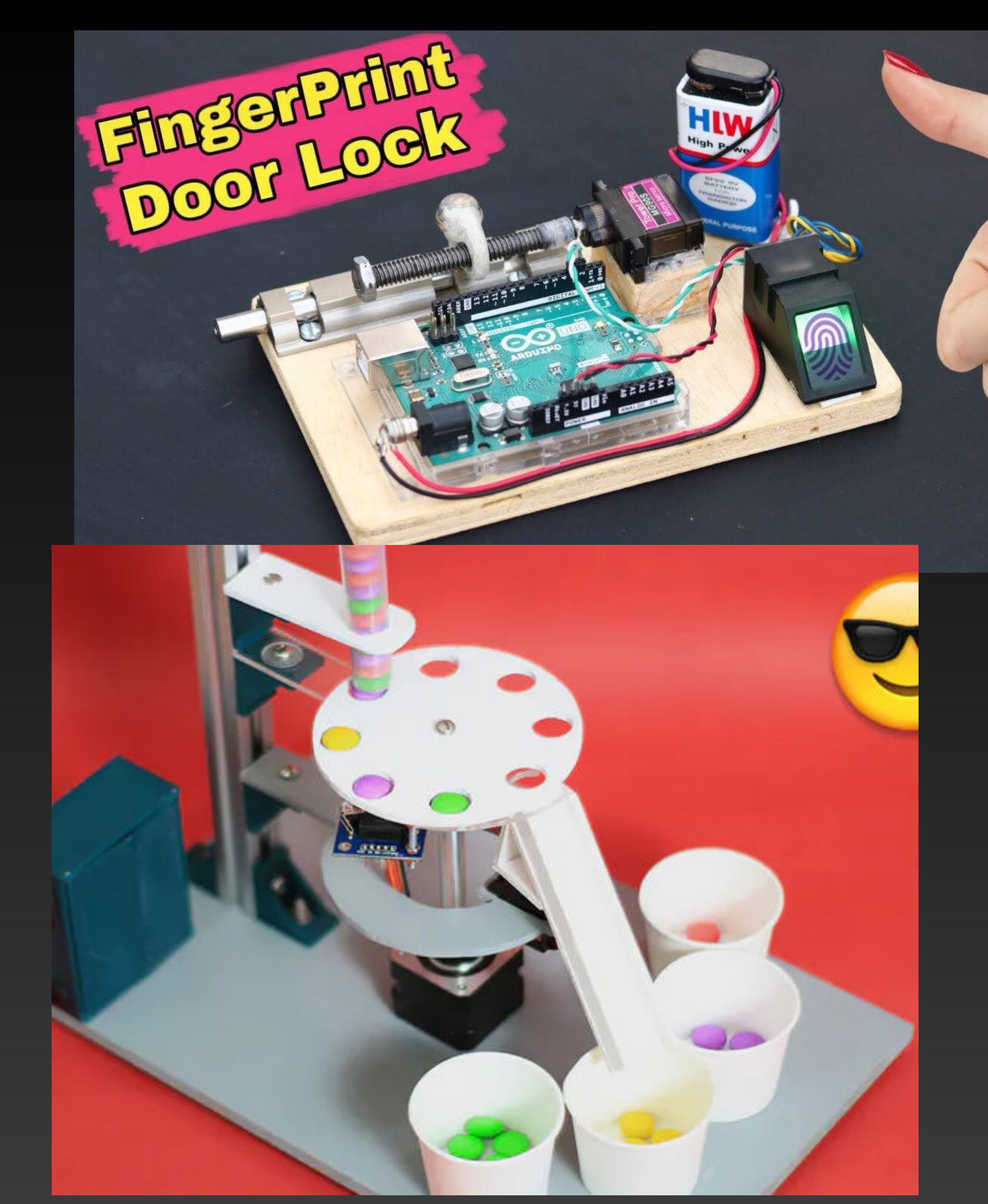

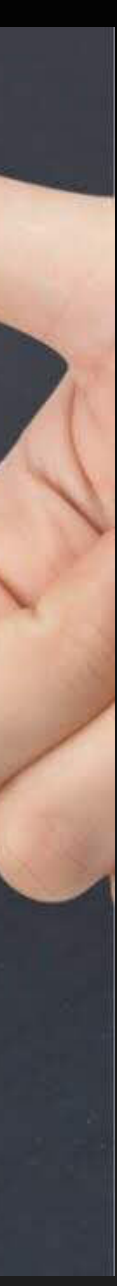

Interaktive smarte Projekte selbst umsetzen

# Weitere Themen sind möglich…